# NRM ASSESSMENT PARTNERSHIP MODULE UPDATE

Recreation PSA

Env Stewardship Module

Partnership Module

Module
NRM Module

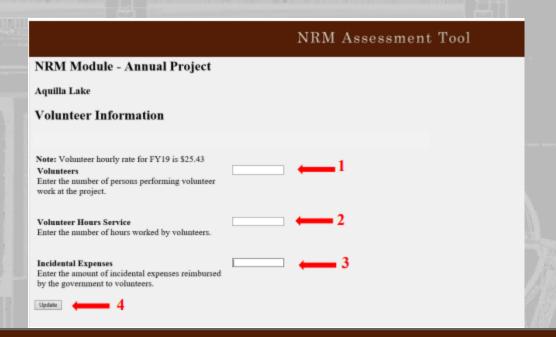

NRM Assessment Tool

# Partnerships in NRM PROSPECT Course

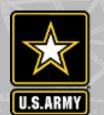

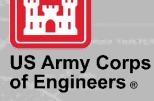

## Partnership Module

Welcome to the Partnership Module of the NRM Assessment Tool. This module is replacing your annual OMBIL update.

#### LAKE SONOMA / WARM SPRINGS DAM (DRY CREEK LAKE AND CHANNEL)

#### In Review

- · Step 1 Review Partnerships
  - · See All of Your Partnerships
  - Challenge Partnership
  - · Contributions Program
  - Cooperating Association
  - Memorandum of Understanding/Memorandum of Agreement (MOU/MOA)
- Step 2 Annual Update
  - See All of Your Partnerships
  - Challenge Partnership
  - Contributions Program
  - Cooperating Association
  - Memorandum of Understanding/Memorandum of Agreement (MOU/MOA)
- Summary

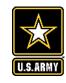

## **Good Data Tells the Corps Story**

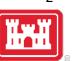

- 1. Partnerships help get work done that we may not otherwise have the capability to do.
- Partnerships build community support for the Corps and our programs, which can be leveraged in many other ways.
- 3. Partnerships help support our requests for the Recreation and ES budgets: They demonstrate that we have strong and robust NRM programs that should be financially supported in our budgets.
- 4. Partnership data helps build internal support for our programs all the way up the line.

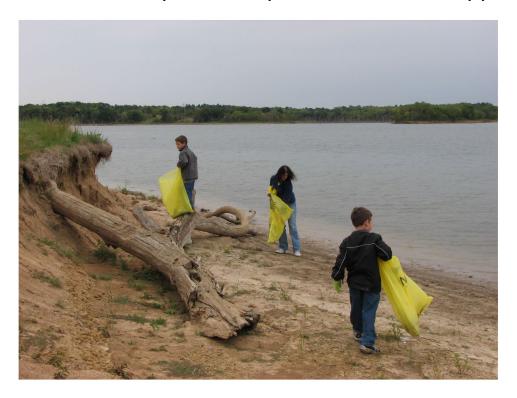

Interest not just in what we do, but who we work with:

- Scout troops
- Tourism bureaus
- Youth service and conservation corps
- Outdoor recreation industry
- STEM-focused education groups

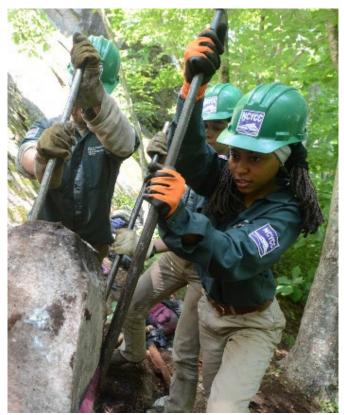

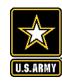

## **FY22 Annual Update**

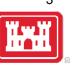

- These data are used for many different purposes, including decisions concerning program development, budget development and defense, tracking performance measures, preparation of briefings and fact sheets, asset management, etc.
- It is used to populate information on the Gateway and numerous other internal and external web sites.
- It provides a source of data, both inside and outside the Corps, for general information, industry directories, news articles, and many other uses.
- Inaccurate and/or incomplete data not only reflects poorly on the Corps and renders a disservice to the public but could also jeopardize the viability of our O&M missions.

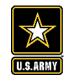

## **Partnerships Annual Data**

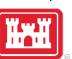

FY 21 Partnership data in NRM-Assessment: 3,422 partnerships with a total value of \$111.8 million (Corps: \$23.2 million investment/ Partner leveraged investment: \$88.5 million)

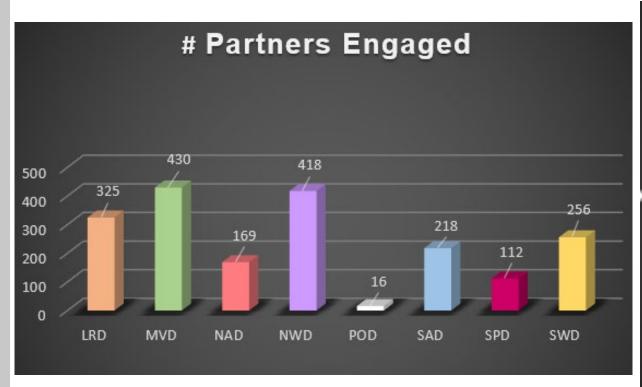

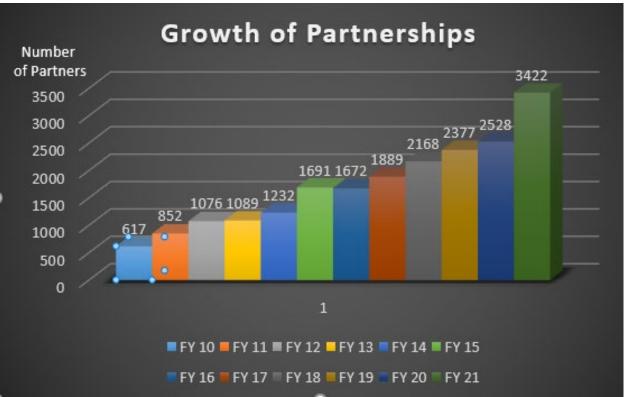

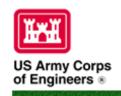

# Natural Resources Management Gateway

Home Visitors Lake Discovery Recreation Env Compliance Env Stewardship Partners Reversive Reversion Recreation Env Compliance Env Stewardship Partners Reversion Reversion Rever

## Partnerships in NRM Assessment/OMBIL

TThe NRM Assessment Tool and Operations and Maintenance Business Information Link (OMBIL) were developed to provide a location for data required to operate and manage the Operations function of the Corps. The NRM Assessment Tool contains 4 modules: Recreation PSA, NRM, Environmental Stewardship, and Partnerships were data is entered each year. OMBIL is the system used to run reports, and contains modules for each business function, which currently include Navigation, Hydropower, Recreation, Environmental Stewardship, Environmental Compliance, Flood Risk Management, Water Supply, and Safety & Occupational Health.

The Partnerships pages in OMBIL are located under the Recreation and Environment Stewardship Business Functions reports screen. Reports are listed in the drop-down menus under "COMMON – Partnership Detail Report, REC- Partnership Detail Report or REC-Partnership Summary Report, ES – Partnership Detail Report or ES – Partnerships Summary Report." (No password or special permissions required).

Annual fiscal data entry for the NRM Assessment Partnership pages opens each year October 1 - October 31 to enter the value of each partnership for the prior fiscal year.

Note: Partnership data entry involves a two-step process. Step 1: Enter information about the partnership, including agreement type, organization, organization type, date effective, description. Step 2: Enter information about the value of the partnership, including number of volunteers, volunteer hours, partner funds invested, professional services provided, materials and equipment donated, Corps contract funds, services, materials and equipment, and additional investments.

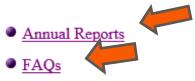

Training Resources

Home Visitors Lake Discovery Recreation Env Compliance Env Stewardship

News/Events People Forums Learning GETS Tools New Postings Submit Inde

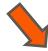

### **OMBIL Partnerships Annual Reports**

- Annual partnership tracking spreadsheet This spreadsheet can be used to track most of the key
  data and information about partnerships that will help you during the NRM Assessment annual
  update period.
- FY 21 Partnerships and Volunteer Fact Sheet
- FY 21 Partnerships Detail Report
- FY 21 Volunteer Program Report for All USACE
- FY 20 Partnerships and Volunteer Fact Sheet
- FY 20 Partnerships Detail Report
- FY 20 Volunteer Program Report for All USACE
- FY 19 Partnerships and Volunteer Fact Sheet
- FY 19 Partnerships <u>Detail Report</u>
- FY 19 Volunteer Program Report for All USACE
- FY 18 Partnerships and Volunteer Fact Sheet
- FY 18 Partnerships <u>Detail Report</u>
- FY 18 Volunteer Program Report for All USACE
- FY 17 Partnerships and Volunteers Fact Sheet
- FY 17 Partnerships OMBIL Detail Report
- FY 17 Volunteer Program OMBIL Report for All USACE
- FY 16 Partnerships and Volunteers Fact Sheet

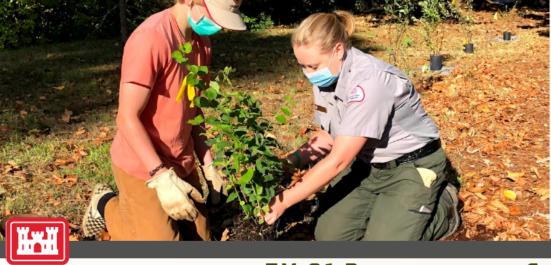

US Army Corps of Engineers ®

# FY 21 PARTNERSHIP & VOLUNTEER PROGRAM SUMMARY

In 2021, our partners rose to the challenge again with USACE to face another year of adversity operating amid a global pandemic. Despite these difficult times, the USACE Natural Resource Management (NRM) partnership program grew even stronger through the collaborative efforts and unwavering support from thousands of dedicated organizations and individuals. USACE teamed up with the Recreate Responsibly and Together Outdoors Coalitions to strive to make the outdoors a welcoming place for all, while providing high quality and safe experiences. New national MOUs were developed in 2021 with organizations such as YMCA of the USA and the Ruffed Grouse/American Woodcock Society to advance water safety and conservation efforts.

The Corps Foundation, official non-profit for the USACE NRM program played a key role in working with other partners such as the National Marine Manufacturers Association to advocate and support the program. A Congressional Recreation Task Force was formed in 2021 to engage stakeholders and partners in developing a plan to maintain and enhance public recreational opportunities at USACE projects. Thanks to the outstanding contributions from our valued partners and volunteers, USACE was able to continue to meet the increasing demands of the public for clean, safe recreation opportunities while providing a healthy environment for visitors to enjoy.

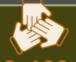

0

**USACE Investment** 

3,422

273

394

PARTNER Investment \$88.6 M

TOTAL PARTNERS (35% increase from FY20) USACE
PROJECTS WITH
PARTNERSHIPS
(68% of USACE

Projects)

NEW PARTNERS

\$111,803,771 TOTAL VALUE OF PARTNERSHIPS

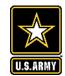

# **Maximizing Data Entry: Partnership Tracking Spreadsheet**

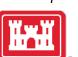

- This can assist with keeping track throughout the year to make data entry in October much easier
- Available on NRM Assessment/OMBIL Partnerships FAQ page:

http://corpslakes.usace.army.mil/partners/ombil-annual.cfm

|              |                                                                                                    |                | -                                   |           |              |                | _           |             |           |                            |                                    |          | _                                                |                   |             |            |           |              |              |            |        |
|--------------|----------------------------------------------------------------------------------------------------|----------------|-------------------------------------|-----------|--------------|----------------|-------------|-------------|-----------|----------------------------|------------------------------------|----------|--------------------------------------------------|-------------------|-------------|------------|-----------|--------------|--------------|------------|--------|
| 4            | С                                                                                                    | D              | E                                   | F         | G            | Н              | 1           | J           | K         | L                          | М                                  | N        | 0                                                | Р                 | Q           | R          | S         | T            | U            | V          | W      |
| (I<br>L<br>E | RGANIZATION TYPE<br>Business, Civilian Inmate<br>abor Program,<br>ducational Institute,<br>ederal Agency, Local |                |                                     |           |              |                |             |             |           |                            |                                    |          |                                                  |                   |             |            |           |              |              |            |        |
| N            | overnment Agency,<br>lilitary Organization,<br>ative American Tribe,                                            |                | PRIMARY PURPOSE<br>(Education, ENS, | PRIMARY   |              |                |             |             |           |                            |                                    |          | PROFESSION                                       |                   |             |            |           |              |              |            |        |
|              | onprofit or Community                                                                                           |                |                                     | BUSINESS  |              |                | NUMBER OF   |             |           |                            |                                    |          | AI                                               | MATERIALS &       | TOTAL       |            | MATERIALS |              |              |            |        |
|              | rganization, State                                                                                              |                |                                     | LINE (Rec |              |                | CO          | NUMBER OF   | VOLUNTEER | VOLUNTEER                  | VALUE OF                           | FUNDS    | SERVICES                                         | EQUIPMENT         | PARTNER     | CONTRACT   |           | CORPS LABOR  | TOTAL CORPS  | TOTAL      |        |
|              |                                                                                                    | DATE EFFECTIVE |                                     |           | DESCRIPTION  | CO PARTNERS    | PARTNERS    | VOLUNTEERS  |           | RATE                       | SERVICES                           |          | PROVIDED                                         | DONATED           | VALUE       | COSTS      | EQUIPMENT |              | COSTS        | AMOUNT     |        |
| 2            |                                                                                                    |                | ,                                   | ,         |              |                |             |             |           | Pre-entered                | Auto calculated                    |          |                                                  |                   | \$0         | )          |           |              | S            | \$0        | )      |
| 3            |                                                                                                    |                |                                     |           |              |                |             |             |           | Pre-entered                | Auto calculated                    |          |                                                  |                   | \$0         |            |           |              | S            |            | )      |
| 4            |                                                                                                    |                |                                     |           |              |                |             |             |           | Pre-entered                | Auto calculated                    |          |                                                  |                   | \$0         |            |           |              | S            |            | )      |
| 5            |                                                                                                    |                |                                     |           |              |                |             |             |           | Pre-entered                | Auto calculated                    |          |                                                  |                   | \$0         | )          |           |              | S            | 50         | )      |
| 6            |                                                                                                    |                |                                     |           |              |                |             |             |           |                            |                                    |          |                                                  |                   |             |            |           |              |              |            |        |
| /            | DOLLUIZATION TWO                                                                                                |                |                                     |           |              |                |             |             |           |                            |                                    |          |                                                  |                   |             |            |           |              |              |            |        |
|              | RGANIZATION TYPE                                                                                                |                |                                     |           |              |                |             |             |           |                            |                                    |          |                                                  |                   |             |            |           |              |              |            |        |
|              | Business, Educational                                                                                           |                | PRIMARY PURPOSE                     |           |              |                |             |             |           |                            |                                    |          |                                                  |                   |             |            |           |              |              |            |        |
|              | stitute, Local<br>overnment Agency,                                                                             |                |                                     | PRIMARY   |              |                |             |             |           |                            |                                    |          | PROFESSION                                       |                   |             |            |           |              |              |            |        |
|              | onprofit or Community                                                                                           |                |                                     | BUSINESS  |              |                | NUMBER OF   |             |           |                            |                                    |          | AI                                               | MATERIALS &       | TOTAL       |            |           |              |              | TOTAL      |        |
|              | rganization, State                                                                                              |                |                                     | LINE (Rec |              |                | CO          | NUMBER OF   | VOLUNTEER | VOLUNTEER                  | VALUE OF                           | FUNDS    | SERVICES                                         | EQUIPMENT         | PARTNER     | но         | CONTRACT  | MATERIAL S & | CORPS LABOR  |            | TOTAL  |
|              |                                                                                                    | DATE EFFECTIVE |                                     |           | DESCRIPTION  | CO PARTNERS    |             | VOLUNTEERS  |           | RATE                       |                                    | INVESTED |                                                  | DONATED           | VALUE       | Investment |           | EQUIPMENT    | HOURS        | COSTS      | AMOUNT |
| 9            | gency, other)                                                                                                   | DATE ETTECTIVE | Recreation                          | 01 23)    | DESCRIPTION  | COTARTHERS     | PARTHERS    | VOLUNTEERS  | HOURS     |                            | Auto calculated                    | INVESTED | - KO VIDED                                       | DONATED           | \$0         |            | C0313     | EGOITMENT    | HOUKS        | \$0        |        |
| 0            |                                                                                                    |                |                                     |           |              |                |             |             |           | Pre-entered                | Auto calculated                    |          |                                                  |                   | SO          |            |           |              |              | \$0        |        |
| 1            |                                                                                                    |                |                                     |           |              |                |             |             |           | Pre-entered                | Auto calculated                    |          |                                                  |                   | \$0         |            |           |              |              | \$0        |        |
| 2            |                                                                                                    |                |                                     |           |              |                |             |             |           | Pre-entered                | Auto calculated                    |          |                                                  |                   | \$0         |            |           |              |              | \$0        |        |
| 3            |                                                                                                    |                |                                     |           |              |                |             |             |           |                            |                                    |          |                                                  |                   |             |            |           |              |              |            |        |
| 4            |                                                                                                    |                |                                     |           |              |                |             |             |           |                            |                                    |          |                                                  |                   |             |            |           |              |              |            |        |
|              |                                                                                                    |                |                                     |           |              |                |             |             |           |                            |                                    |          |                                                  |                   |             |            |           |              |              |            |        |
|              |                                                                                                    |                | PRIMARY PURPOSE                     |           |              |                |             |             |           |                            |                                    |          |                                                  |                   |             |            |           |              |              |            |        |
|              |                                                                                                    |                |                                     | PRIMARY   |              |                |             |             |           |                            |                                    |          |                                                  |                   |             |            |           |              |              |            |        |
|              |                                                                                                    |                |                                     | BUSINESS  |              |                | NUMBER OF   |             |           |                            |                                    |          |                                                  |                   | MATERIALS & | TOTAL      |           |              |              | TOTAL      |        |
|              | RGANIZATION TYPE                                                                                                |                |                                     | LINE (Rec | DE CONTRACTO |                | CO          | NUMBER OF   | VOLUNTEER |                            | VALUE OF                           | VALUE OF |                                                  | PROFESSIONAL      | EQUIPMENT   | PARTNER    | CONTRACT  |              | CORPS LABOR  |            | TOTAL  |
| 5 (          | lonprofit)                                                                                                    | DATE EFFECTIVE | Recreation)                         | or ES)    | DESCRIPTION  | CO PARTNERS    | PARTNERS    | VOLUNTEERS  | HOURS     | RATE<br>Pre-entered        | SERVICES<br>Auto calculated        | SALES    | INVESTED                                         | SERVICES PROVIDED | DONATED     | VALUE      | COSTS     | EQUIPMENT    | HOURS        | COSTS      | AMOUNT |
| 7            |                                                                                                    |                |                                     |           |              |                |             |             |           | Pre-entered<br>Pre-entered | Auto calculated<br>Auto calculated |          | <del>                                     </del> |                   | 1           | \$0        |           |              | +            | \$0<br>\$0 |        |
| 8            |                                                                                                    |                |                                     |           |              |                |             |             |           | Pre-entered                | Auto calculated                    |          | <del>                                     </del> |                   |             | \$0        |           |              | +            | \$0        |        |
| 9            |                                                                                                    |                |                                     |           |              |                |             |             |           |                            | Auto calculated                    |          | <u> </u>                                         |                   |             | SO         |           |              | <del> </del> | \$0        |        |
| 20           |                                                                                                    |                |                                     |           |              |                |             |             |           |                            | carounated                         |          |                                                  |                   |             |            |           |              |              | 90         | -      |
| 21           |                                                                                                    |                |                                     |           |              |                |             |             |           |                            |                                    |          |                                                  |                   |             |            |           |              |              |            |        |
|              |                                                                                                    |                |                                     |           |              |                |             |             |           |                            |                                    |          |                                                  |                   |             |            |           |              |              |            |        |
|              |                                                                                                    |                | PRIMARY PURPOSE                     |           |              |                |             |             |           |                            |                                    |          |                                                  |                   |             | 1          | 1         |              |              |            |        |
|              |                                                                                                    |                | (Education, ENS,                    | PRIMARY   |              |                |             |             |           |                            |                                    |          |                                                  |                   |             | 1          | 1         |              |              |            |        |
|              |                                                                                                    |                |                                     | BUSINESS  |              |                |             | MATERIALS & |           |                            |                                    | CORPS    | TOTAL                                            |                   |             | 1          | 1         |              |              |            |        |
|              | RGANIZATION TYPE                                                                                                |                |                                     | LINE (Rec |              |                | AL SERVICES |             | PARTNER   | CONTRACT                   | MATERIALS &                        |          | CORPS                                            |                   |             | 1          | 1         |              |              |            |        |
|              | ederal Agency)                                                                                                  | DATE EFFECTIVE | Recreation)                         | or ES)    | DESCRIPTION  | FUNDS INVESTED | PROVIDED    | DONATED     | VALUE     | COSTS                      | EQUIPMENT                          | HOURS    | COSTS                                            | TOTAL AMOUNT      |             |            | L         |              |              |            |        |
| !3           |                                                                                                    |                |                                     |           |              |                |             |             | \$0       |                            |                                    |          | \$0                                              |                   | )           |            | Ţ         |              |              |            |        |
| !4           |                                                                                                    |                |                                     |           |              |                |             |             | \$0       |                            |                                    |          | \$0                                              |                   |             |            | -         |              |              |            |        |
| !5<br>!6     |                                                                                                    |                |                                     |           |              |                |             |             | \$0       |                            |                                    |          | \$0                                              |                   | 2           |            |           |              |              |            |        |
|              |                                                                                                    |                | I                                   |           |              |                |             |             | \$0       |                            |                                    |          | \$0                                              | \$0               | 1           |            |           |              |              |            |        |

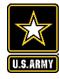

# **Volunteer Hours Tracking in NRM Gateway**

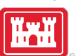

## Volunteer Hours System

The U.S. Army Corps of Engineers has established a volunteer pass program which enables volunteers who have served a minimum of 100 hours at Corps managed areas to receive a waiver of all day use fees via an Annual Day Use Pass. The purpose of this program is to support and recognize volunteers who have served the Corps in an exemplary way and encourage their visitation and use of Corps parks. The main goal is to increase visitation to Corps parks by enticing volunteers to visit new places, bring friends and family, and continue to explore and enjoy Corps recreation opportunities even after their pass has expired.

Volunteer hours will be verified and entered by the volunteer coordinator into this centralized database. After serving 100 hours of service, the volunteer will be eligible to earn an Annual Day Use Pass from the local project where they reached their 100th hour. Only one Annual Day Use Pass may be earned per volunteer per year.

(NOTE: There is NOT a new Volunteer Pass that you print from this system. Once you "cash in" the 100+ hours for the volunteer, you will need to issue an Annual Day Use Pass from the passbooks kept at your project. In the \$ amount section of the receipt, write "Complimentary pass issued to Volunteer for 100+ hours served")

As of January 1, 2016 volunteers for the Corps of Engineers are eligible to earn and America the Beautiful Interagency Volunteer Pass for completing 250 cumulative hours of service at any of the participating federal land management agencies (USACE, NPS, BLM, FWS, USDA Forest Service, BLM). Hours should be tracked using this system.

#### Summary Reports

- View Current Month
- View Current Year <u>Calendar</u> OR <u>Fiscal Year</u>
- 2013 Calendar Report (Excel) Fiscal Year (Excel)
- o 2014 Calendar Report (Excel) Fiscal Year (Excel)
- o 2015 Calendar Report (Excel) Fiscal Year (Excel)
- 2016 Fiscal Year (Excel)
- 2017 Fiscal Year (<u>Excel</u>)
- o 2018 Fiscal Year (Excel)
- o 2019 Fiscal Year (Excel)

#### Login

Select your lake from drop down list and enter password

| Select lake                                                             | ~      | Password                  |
|-------------------------------------------------------------------------|--------|---------------------------|
| Login to Volunteer System                                               |        |                           |
| Please contact Virginia.1.dickerson@usace.army.mil if you have misplace | d/forg | otten your lake password. |

Can be entered by anyone at the project with the password. Information needed to track a volunteer:

- First Name
- Last Name
- Phone Number
- State of Residence

#### Create Password

Select your lake from drop down list. If you don't see your lake, an account may already be created. Passwords are only created once per lake.

| Select lake |
|-------------|
|-------------|

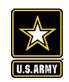

# Volunteer Hours Tracking in Volunteer.gov

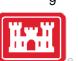

- Allows District Volunteer Coordinators to track a Registered, Guest, or Walk-in volunteer's hours for a particular volunteer opportunity
- Only Registered volunteers (with a volunteer.gov profile) can have lifetime hours tracked
- Required information to track a volunteer:
  - Last Name
  - **Email Address**
  - Date of birth (Month, Day, Year)

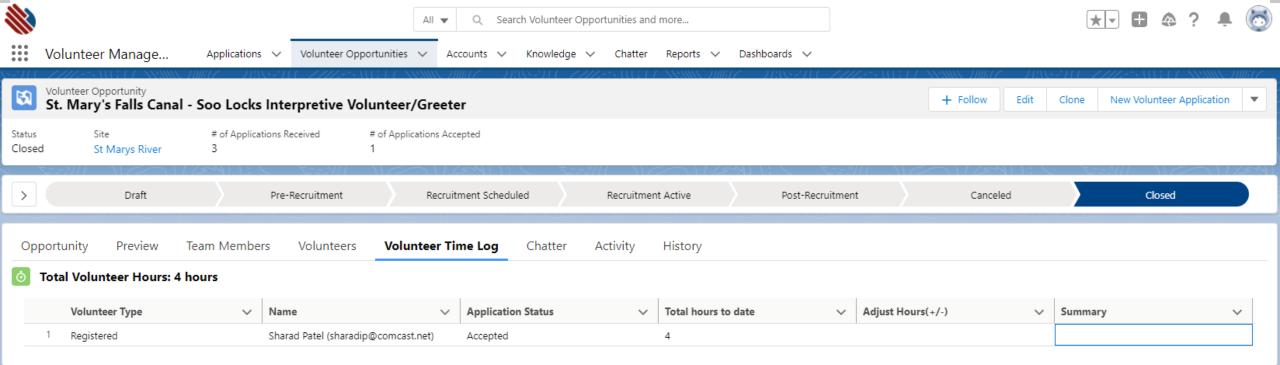

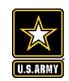

# Volunteer Legacy Hours Tracking in Volunteer.gov

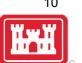

- Allows District Volunteer Coordinators to track historical hours for a volunteer
- Only Registered volunteers (with a volunteer.gov profile) can have legacy hours tracked
- Enter Opportunity Name, Volunteer, and Hours Volunteered

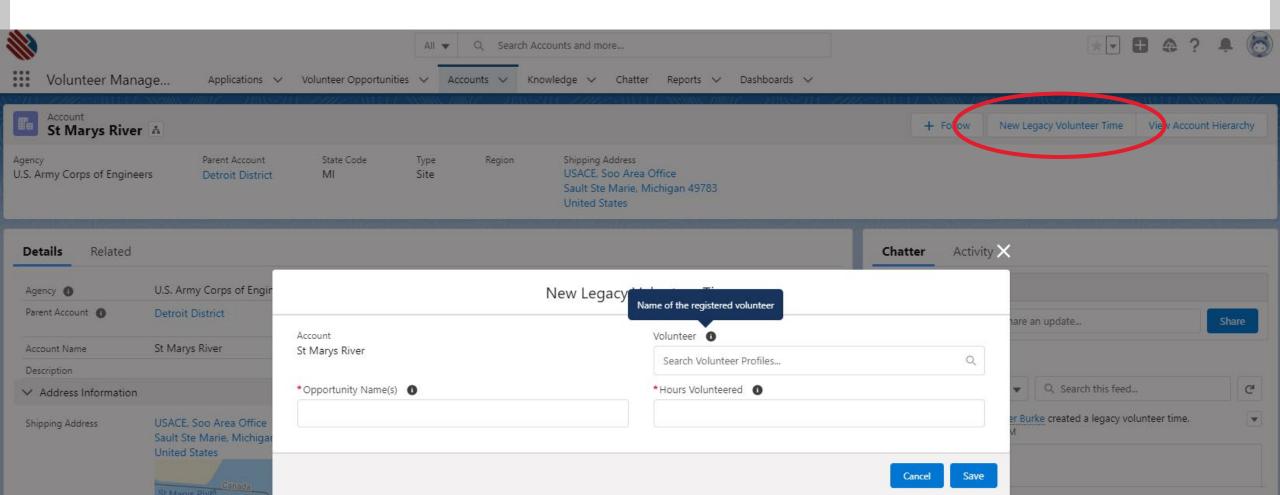

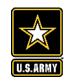

## https://corpslakes.erdc.dren.mil/employees/nrmassessment/tool.cfm

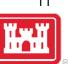

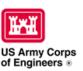

## Natural Resources Management Gateway

Home Visitors Lake Discovery Recreation Env Compliance Env Stewardship Partners Rews/Events People Forums Learning GETS Tools New Postings Submit Index/Search

#### NRM Assessment Tool

Beginning in Fiscal Year 2018, the NRM community (Recreation and Environmental Stewardship Business Lines) will be utilizing the NRM-Assessment Tool (formerly the Rec-Assessment Tool) to collect annual data that will then be uploaded into OMBIL. Several notices, webinars and coordination have occurred through the OMBIL users group and District POC's.

OMBIL will remain the primary database of record for all O&M business line data and, as such, it is imperative that the data be kept current. OMBIL data is used for many different purposes, including decisions concerning facility development, budget development and defense, tracking performance measures, preparation of briefings and fact sheets, asset management, etc. It is used to populate information on the Gateway and numerous other internal and external web sites. OMBIL will continue to serve as source for many other systems including CWIFD, EDW and VERS. Inaccurate and/or incomplete data not only reflects poorly on the Corps and renders a disservice to the public, but could also jeopardize the viability of our O&M missions and budget defense.

This transition to a new platform is a gained efficiency for one-stop data entry rather than input into several systems as had been the standard in the past. The NRM-Assessment tool will serve as the data collection platform necessary to feed OMBIL the appropriate data. This process is more in line with other business lines that import data such as hydropower and navigation while allowing the NRM business line more flexibility and less OMBIL contractor work. Training through web meetings will be provided to the field on the data entry process as and will be announced through the OMBIL District POCs. The schedule for entering data by modules is as follows.

- Recreation PSA Module Includes: PSA Information and Facilities
   Corrections submitted by 15 August 2021 See PSA Module for more details
- NRM Modules Includes: Interpretive Contacts, Special Events, Law Enforcement Contracts, and Annual Project Data Modules Open 15 September and Close 31 October 2021
- Environmental Stewardship Modules Includes: Shoreline Management, Boundaries/Encroachments, Soils/Vegetation/Wetlands Classification, Pollinators, Fire Management, Invasive Species, Fish/Land Mitigation, and Master Plans Modules Open 15 September and Close 31 October 2021
- Partnerships
   Module Open 1 October and Close 14 November 2021
- All links below are restricted to U.S. Army Corps of Engineers users.
  - NRM Assessment Tool
  - Webinars & Training materials are avaiable for each of the modules once you log into the system.

## NRM Assessment Tool: Volunteers

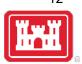

https://gateway.erdc.dren.mil/nrm/rec-best/nrm.cfm

Log In

### NRM Assessment Tool

Welcome to the NRM Assessment Tool. There are multiple Modules within the NRM Assessment Tool to facilitate the annual OMBIL update along with the annual Rec-Assessment. All data within the OMBIL Update Modules will be uploaded into OMBIL, the database of record for our NRM project and PSA data

#### **OMBIL Update Modules 2021**

- Recreation PSA Module Submit PSA Additions and Corrections via Forms by 15 August
- o NRM Module (Annual Project, Interpretive Contacts, Special Events, & Law Enforcement Contracts) Open 15 September and Close 31 October

Password

- Environmental Stewardship Module (Shoreline & Boundary only) Open 15 September and Close 31 October
- o Partnerships Module Open 1 October and Close 14 November

#### NRM User's Group Members

Select Project

#### Log in

Select your project from drop down list and enter password

| Create Password<br>Select your project from drop | p down list. If you dor | n't see your project, an account may already be created |
|--------------------------------------------------|-------------------------|---------------------------------------------------------|
| Select Project                                   | ~                       | 4                                                       |
| Create Password                                  |                         |                                                         |
|                                                  |                         |                                                         |

ES Module

Boundaries

 Master Plans Fire Management

Pollinators

Cultural Resources

Land Classification

Invasive Species

Vegetation Classification

· Federal Special Status Species

Shoreline Management

· Encroachments and Trespasses

If your project has not logged into NRM Assessment before, you will need to select your project from this list and create a password.

#### FY21 Final Data

#### PSA Module

PSAs

#### NRM Module

- PSA Detail
- Volunteers
- Passes
- Project Roads
- Project Trails
- Title 18 Offenses
- Interpretive Contacts and Events
- Law Enforcement
- Special Events
- Master Plan Determination
- Project Detail
- Partnership Module

If you'd like to review FY 21 data, click on this link to open a spreadsheet with your data.

# U.S. ARMY

## NRM Assessment Tool: Volunteers

https://gateway.erdc.dren.mil/nrm/rec-best/nrm.cfm

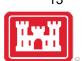

## NRM Assessment Tool

#### **Current Status**

7/29/21

## Log In

#### **OMBIL Update Modules**

- Recreation PSA Module
- NRM Module (Annual Project, Interpretive Contacts, Special Events, & Law Enforcement Contracts)
- Environmental Stewardship Module
- · Partnerships Module

Select Partnerships Module to enter data for volunteers who served as part of a partner organization

Open 1 Oct – 15 Nov

Select NRM
Module to enter
total volunteer
program data

Open 15 Sep – 31 Oct

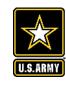

## NRM Assessment Tool: NRM Module Volunteers

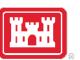

## NRM Assessment Tool

#### Assessment

- Recreation PSA Module
- NRM Module
- Env Stewardship Module
- Partnership Module

#### NRM Module

Welcome to the NRM Module of the NRM Assessment Tool. This module is replacing your annual OMBIL update for Volunteers, Passes, Roads, Title 18, Interpretive Contacts, Special Events, & Law Enforcement Contracts.

#### Directions

- 1. Successfully completing the annual update requires completing ALL steps in this module.
- 2. Project Site Area (PSA) Detail information must be entered for each CORPS MANAGED PSA listed. This information is utilized in the budget build.
- 3. Review each step. Each project may or may not have a SPECIFIC PROGRAM or ACTIONS for this fiscal year (FY). To update each step click the name/program.
- 4. If your project does not have a SPECIFIC PROGRAM (Ex: Special Events) for this FY, click NO and SUBMIT. No further action needed.
- 5. For each Step/PROGRAM with updates, click on the name, then enter FY20 information.
- Webinar
- Questions & Answers
- User's Group Reach out to your Division representative for assistance if needed.

#### HQ USACE

#### In Review

| Training | Modules                            | Project Program OR<br>No Activity this FY |
|----------|------------------------------------|-------------------------------------------|
| ź        | Step 1 - PSA Detail                |                                           |
| i        | Step 2 - Volunteer Information     | O No                                      |
| ź        | Step 3 - Passes                    | O No                                      |
| i        | Step 4 - Public & Service Roads    |                                           |
| i        | Step 5 - Project Trails            | O No                                      |
| i        | Step 6 - Title 18                  | O No                                      |
| ź        | Step 7 - Interpretive Contacts     | O No                                      |
| ź        | Step 8 - Special Events            | O No                                      |
| ź        | Step 9 - Law Enforcement Contracts | <br>● No                                  |
|          | Summary                            |                                           |

Select Step 2: Volunteer Information to enter total number of volunteers, total hours, and incidental expenses

Select Step 3: Passes to enter total number of ATB Volunteer Passes, and total number of Corps Annual Day Use Passes issued to volunteers for 100 hours of service

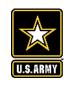

## NRM Assessment Tool: Partnerships Module

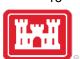

## NRM Assessment Tool

#### **Current Status**

7/29/21

## Log In

#### **OMBIL Update Modules**

- Recreation PSA Module
- NRM Module (Annual Project, Interpretive Contacts, Special Events, & Law Enforcement Contracts)
- · Environmental Stewardship Module
- Partnerships Module

Select Partnerships Module to enter data for volunteers who served as part of a partner organization

Open 1 Oct – 15 Nov

## NRM Assessment Tool

#### Assessment

- Recreation PSA Module
- NRM Module
- Env Stewardship Module
- Partnership Module

## **Partnership Module**

Approve & Submit

Welcome to the Partnership Module of the NRM Assessment Tool. This module is replacing your annual OMBIL update.

#### **Webinar**

#### In Review

There are currently no Partnerships in the system. If you have a Partnership, you may Start a New Entry

If this is correct, please verify by signing below and provide a short explanation

Please enter your name to represent your signature

If you have entered No Partnerships in previous years, you will see this screen which asks you to enter new partnerships or verify that you still do not have any partnerships. An explanation and signature are mandatory. A member of the PAC team may follow up with your project.

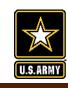

# NRM Assessment Tool: Partnerships Module

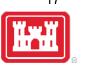

## NRM Assessment Tool

Click here to view all of your partnerships

(Check to see if they are all accounted for from FY21)

Click here to enter your partnership and volunteer data

#### Assessment

- Recreation PSA Module
- NRM Module
- Env Stewardship Module
- Partnership Module

### **Partnership Module**

Welcome to the Partnership Module of the NRM Assessment Tool. This module is replacing your annual OMBIL update.

Click here for a refresher on how to enter your partnership data.

HQ USACE

#### In Review

- Step 1 Review Partnerships
  - See All of Your Partnerships
  - Contributions Program
  - Cooperative Agreement
  - Economy Act Partnership
  - Memorandum of Understanding/Memorandum of Agreement (MOU/MOA)
- Step 2 Annual Update
  - See All of Your Partnerships
  - Contributions Program
  - Cooperative Agreement
  - Economy Act Partnership
  - Memorandum of Understanding/Memorandum of Agreement (MOU/MOA)
- Summary

If you have entered partnerships in previous years, you will be taken to this screen to review past partnerships and enter FY22 data.

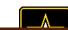

### \_\_\_\_

## NRM Assessment Tool

#### Assessment

Partnership Module

#### Module

#### Step 1 - Review

- See All
- Contributions Program
- Cooperative Agreement
- Economy Act Partnership
- Memorandum of Understanding/Memorandum of Agreement (MOU/MOA)

#### Step 2 - Annual Update

- See All
- Contributions Program
- Cooperative Agreement
- Economy Act Partnership
- Memorandum of <u>Understanding/Memorandum</u> of Agreement (MOU/MOA)

#### <u>Summary</u>

### Partnership Module - Step 1 - Review Partnerships

#### **HQ USACE**

Click "Organization Name" IF you need to edit the data NOT editable in table below (Type and Effective Date)

#### **ADD New Partnership Agreement**

Review the type, purpose, business line, and description for accuracy. If you need to edit the info, click on the partner name

| Organization                      | Partner Organization Type                                                             | Purpose                   | BL | Co-Partners       | Active This FY       | Terminated |        |  |  |  |
|-----------------------------------|---------------------------------------------------------------------------------------|---------------------------|----|-------------------|----------------------|------------|--------|--|--|--|
| Contributions Program             |                                                                                       |                           |    |                   |                      |            |        |  |  |  |
| Adventure Scientists              | Nonprofit, Quasi Public, Or Community Organization                                    | Environmental Stewardship | ES |                   | No Activity          | Terminate  |        |  |  |  |
|                                   | Provided webinars                                                                     |                           |    |                   |                      |            |        |  |  |  |
| Agents of Discovery New Agreement | Business (Concessionaire, Company, Sole Proprietorship)                               | Education                 | RC | US Forest Service | No Activity          | Terminate  | DELETE |  |  |  |
| Town Ing. common                  | Webinars to showcase AOD app<br>201-2040 Springfield Rd<br>Kelowna, BC, Canada V1Y9N7 |                           |    |                   |                      |            |        |  |  |  |
| American Recreation Coalition     | Nonprofit, Quasi Public, Or Community Organization                                    | Recreation                | RC |                   | No Activity          | Terminate  |        |  |  |  |
|                                   | Recreation non-profit lobbying organization                                           |                           |    |                   |                      |            |        |  |  |  |
| Clean Trails New Agreement        | Nonprofit, Quasi Public, Or Community Organization                                    | Environmental Stewardship | ES |                   | No Activity          | Terminate  | DELETE |  |  |  |
| rew Agreement                     | Webinar on clean up days Unlisted Evergreen, CO 80439                                 |                           |    |                   |                      |            |        |  |  |  |
| DC Park Rx                        | Nonprofit, Quasi Public, Or Community Organization                                    | Health and Safety         | RC |                   | No Activity          | Terminate  |        |  |  |  |
|                                   | Park Rx webinar                                                                       |                           |    |                   |                      |            |        |  |  |  |
| <u>iNaturalist</u>                | Business (Concessionaire, Company, Sole Proprietorship)                               | Environmental Stewardship | ES |                   | No Activity Activity |            |        |  |  |  |
|                                   | Provided webinar                                                                      |                           |    |                   |                      |            |        |  |  |  |
| National Wildlife Federation      | Nonprofit, Quasi Public, Or Community Organization                                    | Environmental Stewardship | ES |                   | No Activity Activity |            |        |  |  |  |
|                                   | Provided webinar on pollinators                                                       |                           |    |                   |                      |            |        |  |  |  |

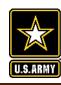

Edit the partnership type, organization type, purpose, business line, description, NRM Assessmename of co-partners as needed, and click Update.

#### Assessment

Partnership Module

#### Module

#### Step 1 - Review

- See All
- Challenge Partnership
- Contributions Program
- Cooperative Agreement
- Economy Act Partnership
- Handshake Partnership
- Memorandum of Understanding/Memorandum of Agreement (MOU/MOA)

#### Step 2 - Annual Update

- See All
- Contributions Program
- Economy Act Partnership
- Handshake Partnership
- Memorandum of Understanding/Memorandum of Agreement (MOU/MOA)

Summary

## Partnership Module - Step 1 - Review Partnerships

#### HQ USACE

| Partnership Type          | Contributions Program 🗸                            |
|---------------------------|----------------------------------------------------|
| Organization              | Adventure Scientists                               |
| Partner Organization Type | Nonprofit, Quasi Public, Or Community Organization |
| Purpose                   | Environmental Stewardship 🕶                        |
| Business Line             | Environmental Stewardship 🕶                        |
| Description               | Provided webinars                                  |
|                           |                                                    |
| Co-Partner                |                                                    |

Update

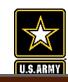

# NRM Assessment Tool: Adding a Partner

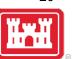

## NRM Assessment Tool

#### Assessment

Partnership Module

#### Module

#### Step 1 - Review

- See All
- Challenge Partnership
- Contributions Program
- Cooperating Association
- Memorandum of <u>Understanding/Memorandum</u> of Agreement (MOU/MOA)

#### Step 2 - Annual Update

- See All
- Challenge Partnership
- Contributions Program
- Cooperating Association
- Memorandum of Understanding/Memorandum of Agreement (MOU/MOA)

#### Summary

| Partnership Module - Step 1 - Review Partnerships |  |
|---------------------------------------------------|--|
|                                                   |  |

Lake Sonoma / Warm Springs Dam (Dry Creek Lake and Channel)

Click "Organization Name" IF you need to edit the data NOT editable in table below (Type and Effective Date)

| ADD New Partnership Agreement                    | Click here to add ar                                                        | ny new partnershi                                                                                                    | os             |                   |            |  |  |  |  |  |  |  |  |  |  |
|--------------------------------------------------|-----------------------------------------------------------------------------|----------------------------------------------------------------------------------------------------|----------------|-------------------|------------|--|--|--|--|--|--|--|--|--|--|
| Organization                                     | Туре                                                                        | Purpose                                                                                                    | BL    Co Partr | er Active This FY | Terminated |  |  |  |  |  |  |  |  |  |  |
| Challenge Partnership                            |                                                                             |                                                                                                    |                |                   |            |  |  |  |  |  |  |  |  |  |  |
| SONOMA COUNTY                                    | Local Governmental Agency                                                   | Local Governmental Agency Education ES                                                                                                    |                |                   |            |  |  |  |  |  |  |  |  |  |  |
|                                                  | Coho Salmon Interp film for the hatchery                                    | Coho Salmon Interp film for the hatchery                                                                                                    |                |                   |            |  |  |  |  |  |  |  |  |  |  |
| Contributions Program                            | 1                                                                           |                                                                                                    |                |                   |            |  |  |  |  |  |  |  |  |  |  |
| BACKCOUNTRY HORSEMAN                             | Nonprofit, Quasi Public, Or Community Organization                          | Recreation                                                                                                    | RC             | No Activity       | Terminate  |  |  |  |  |  |  |  |  |  |  |
|                                                  | The Backcountry Horseman of Sonma County provides maintenance an            | The Backcountry Horseman of Sonma County provides maintenance and enhancements on project lands.                                                                                |                |                   |            |  |  |  |  |  |  |  |  |  |  |
| Bike Monkey                                      | Nonprofit, Quasi Public, Or Community Organization                          | Recreation                                                                                                    | RC             | No Activity       | Terminate  |  |  |  |  |  |  |  |  |  |  |
|                                                  | Bike Monkey has provided services to maintain and enhance trail system      | Bike Monkey has provided services to maintain and enhance trail system at Lake Sonoma.                                                                                          |                |                   |            |  |  |  |  |  |  |  |  |  |  |
| California State Parks                           | State Agency(Other Than Military)                                           | Recreation                                                                                                    | RC             | No Activity       | Terminate  |  |  |  |  |  |  |  |  |  |  |
|                                                  | Contributing 50+ life jackets for visitors to use when recreating in the la | Contributing 50+ life jackets for visitors to use when recreating in the lake.   Nonprofit, Quasi Public, Or Community Organization   Recreation   RC   No Activity   Terminate |                |                   |            |  |  |  |  |  |  |  |  |  |  |
| Sonoma County Bowmen                             | Nonprofit, Quasi Public, Or Community Organization                          | Nonprofit, Quasi Public, Or Community Organization Recreation                                                                                                    |                |                   |            |  |  |  |  |  |  |  |  |  |  |
|                                                  | Sonoma County Bowmen provide ehancements and maintenance of rec             | reation facilities.                                                                                                    |                |                   |            |  |  |  |  |  |  |  |  |  |  |
| Cooperating Association                          | )(                                                                          |                                                                                                    |                |                   |            |  |  |  |  |  |  |  |  |  |  |
| FRIENDS OF LAKE SONOMA                           | Other                                                                       | Environmental Stewardship                                                                                                    | RC             | No Activity       | Terminate  |  |  |  |  |  |  |  |  |  |  |
|                                                  | LICENCE FOR USE OF THE VISITOR CENTER                                       |                                                                                                    |                |                   |            |  |  |  |  |  |  |  |  |  |  |
| Memorandum of Understanding/Memorandum of Agreem | ent (MOU/MOA)                                                               |                                                                                                    |                |                   |            |  |  |  |  |  |  |  |  |  |  |
| CALIFORNIA DEPARTMENT OF FISH & WILDLIFE         | State Agency(Other Than Military)                                           | Environmental Stewardship                                                                                                    | ES             | No Activity       | Terminate  |  |  |  |  |  |  |  |  |  |  |
|                                                  | MANAGEMENT OF THE FISH HATCHERY - AMENDMENT                                 |                                                                                                    |                |                   |            |  |  |  |  |  |  |  |  |  |  |
| CALIFORNIA DEPARTMENT OF FISH & WILDLIFE         | State Agency(Other Than Military)                                           | Environmental Stewardship                                                                                                    | ES             | No Activity       | Terminate  |  |  |  |  |  |  |  |  |  |  |
|                                                  | MANAGEMENT OF THE FISH HATCHERY                                             | 71                                                                                                    |                |                   |            |  |  |  |  |  |  |  |  |  |  |
| National Public Lands Day                        | Nonprofit, Quasi Public, Or Community Organization                          | Environmental Stewardship                                                                                                    | ES             | No Activity       | Terminate  |  |  |  |  |  |  |  |  |  |  |
|                                                  | NPLD                                                                        | NPLD                                                                                                    |                |                   |            |  |  |  |  |  |  |  |  |  |  |
| U.S. Coast Guard Auxillary                       | Nonprofit, Quasi Public, Or Community Organization                          | Recreation                                                                                                    | RC             | No Activity       | Terminate  |  |  |  |  |  |  |  |  |  |  |
|                                                  | USCG Auxillary Sonoma Floatilla 55 provides inspections and education       | on to boaters.                                                                                                    |                |                   |            |  |  |  |  |  |  |  |  |  |  |

## NRM Assessment Tool

#### Assessment

Partnership Module

#### Module

#### Step 1 - Review

- See All
- Contributions Program
- Cooperating Association
   Handahaka Dartnership
- Handshake Partnership
- Memorandum of <u>Understanding/Memorandum</u> of Agreement (MOU/MOA)

#### Step 2 - Annual Update

- See All
- Contributions Program
- Cooperating Association
- Handshake Partnership
- Memorandum of Understanding/Memorandur of Agreement (MOU/MOA)

#### Summary

### **Partnership Module - Step 1 - Review Partnerships**

#### Lake Washington Ship Canal

Click "Organization Name" IF you need to edit the data NOT editable in table below (Type and Effective Date)

#### **ADD New Partnership Agreement**

Your new partnership will show up as a 'New Agreement' If you entered a new partner in error, you can choose to delete.

|          | Organization                    | Partner Organization<br>Type                                             | Purpose                      | BL        | Co-Partners                                                                                                    | Active This FY | Terminated |  |  |  |  |  |  |
|----------|---------------------------------|--------------------------------------------------------------------------|------------------------------|-----------|----------------------------------------------------------------------------------------------------|----------------|------------|--|--|--|--|--|--|
| m _      | Contributions Progress          |                                                                          | •                            |           |                                                                                                    |                |            |  |  |  |  |  |  |
|          | <u>America</u>                  | Nonprofit, Quasi Public, Or<br>Community Organization                    | No Activity                  | Terminate | DELETE                                                                                                    |                |            |  |  |  |  |  |  |
|          |                                 | Equestrian trail maintenance<br>59 Rainbow Road<br>East Granby, CT 06029 |                              |           |                                                                                                    |                |            |  |  |  |  |  |  |
| m        |                                 | Nonprofit, Quasi Public, Or<br>Community Organization                    | Education                    | ES        | O Greater Seattle Fuchsia Society; Puget Sound Daylily Club; Discover Your Northwest; Cistus<br>Nursery; University of Washington Botanical Gardens; Dunn Garden; Edmunds Community College<br>Horticultural dept; Elizabeth C Miller Botanical Garden; Garden Conserva | No Activity    | Terminate  |  |  |  |  |  |  |
| <u>m</u> |                                 | LWSC Centennial Community                                                | y Gardening Event            | - 21 p    | artners                                                                                                    |                |            |  |  |  |  |  |  |
|          | Discover Your Northwest         | Nonprofit, Quasi Public, Or<br>Community Organization                    | Recreation                   | RC        | Boeing Employees Concert Band; Barneleikarringen; Tango at the Locks; HIghline Community Symphonic Band; Cascadia Big Band; Sound and Fury Morris and Sword; Elliot Bay Pipe Band; East side Modern jazz; Kirkland City Orchestra; The Professor Gadget Sax qua         | No Activity    | Terminate  |  |  |  |  |  |  |
|          |                                 | Summer Concert Series at LW                                              | /SC                          |           |                                                                                                    |                |            |  |  |  |  |  |  |
|          | Discover Your Northwest         | Nonprofit, Quasi Public, Or<br>Community Organization                    | Recreation                   | RC        | KNKX                                                                                                    | No Activity    | Terminate  |  |  |  |  |  |  |
|          |                                 | LWSC Special Event - Jazz Fe                                             | estival (2 Partners -        | DYN       | W KNKX)                                                                                                    |                |            |  |  |  |  |  |  |
|          | Discover Your Northwest         | Nonprofit, Quasi Public, Or<br>Community Organization                    | Environmental<br>Stewardship | ES        | Issaquah Fish Hatchery; WRIA 8 Belleview Stream Team; Stewardship Partners; Washington Council of Trout Unlimited; National Wildlife Federation Pacific; National Oceanic and Atmospheric Administration (NOAA); Salish Seas Expedition Inc; American Fisheries         | No Activity    | Terminate  |  |  |  |  |  |  |
|          |                                 | Fisheries Day at Lake Washin                                             | gton Ship Canal              |           |                                                                                                    |                |            |  |  |  |  |  |  |
|          | Discover Your Northwest         | Nonprofit, Quasi Public, Or<br>Community Organization                    | Education                    | RC        | History Link                                                                                                    | No Activity    | Terminate  |  |  |  |  |  |  |
|          |                                 | Centennial Documentary                                                   |                              |           |                                                                                                    |                |            |  |  |  |  |  |  |
|          | Friends of the Ballard<br>Locks | Military Organization                                                    | Education                    | RC        | 0 Ranier Valley Historical Society; Seattle's totally relaxed ukelele muscians; History Link; Fremont Historical Society; East Side Heritage Society; Puget Sound Maritime Historical Society; The Center for Wooden Posts: American Society of Civil Engineers         | Terminate      |            |  |  |  |  |  |  |

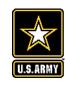

# NRM Assessment Tool: Step 2 Annual Data Entry

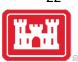

### NRM Assessment Tool

#### Assessment

Partnership Module

#### Module

#### Step 1 - Review

- See All
- Challenge Partnership
- Contributions Program
- Cooperative Agreement
- Economy Act Partnership
- Handshake Partnership
- Memorandum of <u>Understanding/Memorandu</u> of Agreement (MOU/MOA)

#### Step 2 - Annual Update

- Soo All
- Contributions Program
- Economy Act Partnership
- Handshake Partnership
  Memorandum of
- Understanding/Memorandu of Agreement (MOU/MOA)

<u>Summary</u>

Partnership Module - Step 2 - Annual Update

#### HQ USACE

Please be sure to fill in ALL fields below. You may use TAB key to move between fields.

Note: Volunteer hourly rate for FY21 is \$28.54

Fill in all boxes and click Update <u>FOR EACH</u> <u>LINE</u> to save and complete calculations.

|                                                                     |                                                                                  |                              |                         |                  |                      |                   | Par               | Partner Value                        |                                    |                           |                  | Согр             | os Costs                 |               |                        |         |        |
|---------------------------------------------------------------------|----------------------------------------------------------------------------------|------------------------------|-------------------------|------------------|----------------------|-------------------|-------------------|--------------------------------------|------------------------------------|---------------------------|------------------|------------------|--------------------------|---------------|------------------------|---------|--------|
| Туре                                                                |                                                                                  | Number of<br>Co-<br>Partners | Number of<br>Volunteers |                  | Value of<br>Services |                   | Funds<br>Invested | Professionsl<br>Services<br>Provided | Material &<br>Equipment<br>Donated | Total<br>Partner<br>Value | HQ<br>Investment | Contract<br>Cost | Materials &<br>Equipment |               | Total<br>Corps<br>Cost | TOTAL   |        |
| Contributions Program                                               | Outdoor Recreation<br>Roundtable (Formerly<br>American Recreation<br>Coalition)  |                              |                         |                  | \$ 0.00              |                   |                   |                                      |                                    | \$ 0.00                   |                  |                  |                          |               | \$ 0.00                | \$ 0.00 | Update |
|                                                                     | Business calls, advocacy work, Partners Outdoors planning, Legends/Beacon awards |                              |                         |                  |                      |                   |                   |                                      |                                    |                           |                  |                  |                          |               |                        |         |        |
| Contributions Program                                               | Recreate Responsibly                                                             |                              |                         |                  | \$ 0.00              |                   |                   |                                      |                                    | \$ 0.00                   |                  |                  |                          |               | \$ 0.00                | \$ 0.00 | Update |
|                                                                     | A coalition of more than practices for safely gettin                             |                              |                         |                  |                      |                   | best practices to | protect each other                   | and our natural land               | iscapes. An ac            | tive working gro | up that seeks to | unify and amplif         | y commonsense |                        |         |        |
| Cooperative Agreement                                               | Student Conservation<br>Association                                              |                              |                         |                  | \$ 0.00              |                   |                   |                                      |                                    | \$ 0.00                   |                  |                  |                          |               | \$ 0.00                | \$ 0.00 | Update |
|                                                                     | SCA VERS and water saf                                                           | fety interns                 |                         |                  |                      |                   |                   |                                      |                                    |                           |                  |                  |                          |               | ]                      |         |        |
| Economy Act Partnership                                             | Department of Interior                                                           |                              |                         |                  |                      |                   |                   |                                      | \$ 0.00                            |                           |                  |                  |                          | \$ 0.00       | \$ 0.00                | Update  |        |
|                                                                     | R1S partnership                                                                  |                              |                         |                  |                      |                   |                   |                                      |                                    |                           |                  |                  |                          |               |                        |         |        |
| Memorandum of<br>Understanding/Memorandum of                        | Back Country Horsemen<br>of America                                              |                              |                         |                  | \$ 0.00              |                   |                   |                                      |                                    | \$ 0.00                   |                  |                  |                          |               | \$ 0.00                | \$ 0.00 | Update |
| Agreement (MOU/MOA)                                                 | Developed new national l                                                         | MOU and provid               | ed webinars             |                  |                      |                   |                   | •                                    |                                    |                           |                  |                  |                          |               | ]                      |         |        |
| Memorandum of<br>Understanding/Memorandum of                        | CNREF                                                                            |                              |                         |                  | \$ 0.00              |                   |                   |                                      |                                    | \$ 0.00                   |                  |                  |                          |               | \$ 0.00                | \$ 0.00 | Update |
| Agreement (MOU/MOA)                                                 | Non-profit advocacy orga                                                         | nization dedicate            | d to the stewards       | hip of the envir | onmental culti       | iral educational  | and outdoor red   | creation resources a                 | ssociated with the (               | Corps NRM m               | ission.          |                  |                          |               |                        |         |        |
| Memorandum of<br>Understanding/Memorandum of                        | Leave No Trace                                                                   |                              |                         |                  | \$ 0.00              |                   |                   |                                      |                                    | \$ 0.00                   |                  |                  |                          |               | \$ 0.00                | \$ 0.00 | Update |
| Agreement (MOU/MOA)                                                 | National nonprofit organi                                                        | zation for respon            | sible recreation u      | se. HQ MOU at    | nd monthly pa        | rticipation in bo | ard meetings      |                                      |                                    |                           |                  |                  |                          |               |                        |         |        |
| Memorandum of<br>Understanding/Memorandum of<br>Agreement (MOU/MOA) | derstanding/Memorandum of Education Foundation                                   |                              |                         |                  |                      |                   |                   |                                      |                                    | \$ 0.00                   | Update           |                  |                          |               |                        |         |        |
|                                                                     | Environmental Education                                                          | organization                 |                         |                  |                      |                   |                   |                                      |                                    |                           |                  |                  |                          |               |                        |         |        |

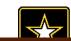

# **NRM Assessment Tool: Summary**

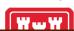

### NRM Assessment Tool

#### Assessment

Partnership Module

#### Module

#### Step 1 - Review

- <u>See All</u>
- Contributions Program
- Cooperating Association
- Handshake Partnership
   Memorandum of
   Understanding/Memorandu
   of Agreement (MOU/MOA)

#### Step 2 - Annual Update

- See All
- Contributions Program
- Cooperating Association
- Handshake Partnership
- Memorandum of <u>Understanding/Memorandum</u> of Agreement (MOU/MOA)

<u>Summary</u>

#### Partnership Module - Summary

#### Lake Washington Ship Canal

| F        |                        |                                                                    |                 |                  |                                                                                                    |                              |                         |      |          |  | Partn             | er Value                             |           |                  |                  | Corps | s Costs                  | $\overline{}$ |                |                  |
|----------|------------------------|--------------------------------------------------------------------|-----------------|------------------|----------------------------------------------------------------------------------------------------|------------------------------|-------------------------|------|----------|--|-------------------|--------------------------------------|-----------|------------------|------------------|-------|--------------------------|---------------|----------------|------------------|
|          |                        | Partner<br>Organization Type                                       | Purpose         | Business<br>Line |                                                                                                    | Number<br>of Co-<br>Partners | Number of<br>Volunteers |      | Services |  | Funds<br>Invested | Professionsl<br>Services<br>Provided | Equipment |                  | HQ<br>Investment |       | Materials &<br>Equipment | Labor         |                | TOTAL            |
| ľ        | Contributions Progra   | ram                                                                |                 |                  |                                                                                                    |                              |                         |      |          |  |                   |                                      |           |                  |                  |       |                          |               |                |                  |
| <u>n</u> | Horsemen of<br>America | Nonprofit, Quasi<br>Public, Or<br>Community<br>Organization        | Recreation      | RC               | American Hiking Society                                                                                                    | 1                            | 109                     | 6700 | 165423   |  | 500               | 0                                    | 1000      | \$<br>166,923.00 |                  | 0     | 600                      | 5000          | \$<br>5,600.00 | \$<br>172,523.00 |
|          |                        | Equestrian trail maintenance 59 Rainbow Road East Granby, CT 06029 |                 |                  |                                                                                                    |                              |                         |      |          |  |                   |                                      |           |                  |                  |       |                          |               |                |                  |
|          | Garden                 | Nonprofit, Quasi<br>Public, Or<br>Community<br>Organization        | Education       |                  | Greater Seattle Fuchsia Society; Puget Sound<br>Daylily Club; Discover Your Northwest;<br>Cistus Nursery; University of Washington<br>Botanical Gardens; Dunn Garden; Edmunds<br>Community College Horticultural dept;<br>Elizabeth C Miller Botanical Garden; Garden<br>Conserva | 0                            |                         |      |          |  |                   |                                      |           | \$ 0.00          |                  |       |                          |               | \$ 0.00        | \$ 0.00          |
| ľ        | J*                     | LWSC Centennial Co                                                 | ommunity Garder | ning Event       | - 21 partners                                                                                                    |                              |                         |      |          |  |                   |                                      |           |                  |                  |       |                          |               |                |                  |
|          | Northwest              | Nonprofit, Quasi<br>Public, Or<br>Community<br>Organization        | Recreation      |                  | Boeing Employees Concert Band; Barneleikarringen; Tango at the Locks; HIghline Community Symphonic Band; Cascadia Big Band; Sound and Fury Morris and Sword; Elliot Bay Pipe Band; East side Modern jazz; Kirkland City Orchestra; The Professor Gadget Sax qua                   |                              |                         |      |          |  |                   |                                      |           | \$ 0.00          |                  |       |                          |               | \$ 0.00        | \$ 0.00          |
|          | / ·                    | Summer Concert Series at LWSC                                      |                 |                  |                                                                                                    |                              |                         |      |          |  |                   |                                      |           |                  |                  |       |                          |               |                |                  |
|          | Northwest              | Nonprofit, Quasi<br>Public, Or<br>Community<br>Organization        | Recreation      | RC               | KNKX                                                                                                    |                              |                         |      |          |  |                   |                                      |           | \$ 0.00          |                  |       |                          |               | \$ 0.00        | \$ 0.00          |

| 37  |      | 11 A            |        | (C) 1 | 1.00 | 41.5 | ъ.   |      |
|-----|------|-----------------|--------|-------|------|------|------|------|
| rou | must | Ap <sub>1</sub> | orove/ | Subm  | ıπ   | tnis | Pro: | lecτ |

Please enter your name to represent your signature

Approve & Submit

You must "Approve" this Project for District/Division

Please enter your name to represent your signature

Approxe Name

Do not forget to sign and click Approve & Submit to save your data. You can still make changes after selecting submit.

District or Division must also approve data.

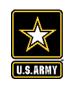

# Partnerships in NRM – Common Errors

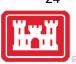

## **Special events**

Many people forget that the contributions provided by partners is considered a partnership and has value.

Be sure to enter the partner info for Kids to Parks Day, National Public Lands Day, FLW fishing events, CAST fishing events, Get Outdoors Day, Bass Pro special events, etc.

The partner value should include the value of their time, and supplies they provide for the event (this can be booth space or marketing materials).

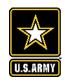

# **Entering National Public Lands Day (NPLD) Events**

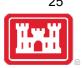

- 1) Enter volunteer data into the NRM Module of NRM Assessment Tool
- 2) Enter the event into the Partnerships module of NRM Assessment
  - a) If other partners are involved, list National Environmental Education Foundation (NEEF) as the primary partner and all others as co-partners (Do not enter NPLD as the partner name.)
  - b) If no other partners are participating in the event, just list NEEF as the primary partner
  - c) Partner contribution should be the volunteer hours performed within the scope of the event.

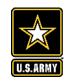

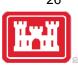

### **National MOUs**

If a partner is on the list of national MOUs and there is not some other agreement type involved in the project, make sure to select MOU. Many lakes also have local MOUs.

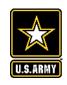

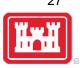

## **Cooperating Association**

There is a pick-list for these associations. If you have an official association that is not on the list, let Heather Burke know and she will get it added.

Every one of these organizations should have some type of value associated with them for the year.

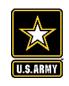

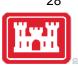

## **Contributions**

Volunteer service value for individuals should not be included in the partnership section of NRM Assessment, unless they have also contributed funds, material/ supplies.

Volunteers that work as part of an organization can be included here along with the value of funds, services, and materials contributed.

Volunteers that serve in an outgranted area (leased or licensed area) should not be counted in NRM Assessment unless they are working directly for USACE in that area and signed up on a OF301a form.

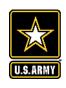

# Volunteer Reporting in NRM Assessment/OMBIL

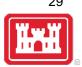

- Volunteer data must be captured each year during October in the NRM Assessment tool
- Annual Project Data Update: Record total number of volunteers, volunteer hours, and reimbursed incidental expenses
- Annual Partnerships Update: Record number of volunteers and volunteer hours that the partner provides
- Hours served by SCA and other youth conservation corps groups should be entered as volunteer hours in both update sections.
- USACE and other federal agencies use the Independent Sector's hourly rate as set by the Bureau of Labor Statistics each spring to calculate the value of service per hour, regardless of age or activity. No cost of living or other adjustments of any kind may be made to this rate.

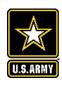

## Where You Should Enter Volunteer Hours

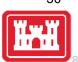

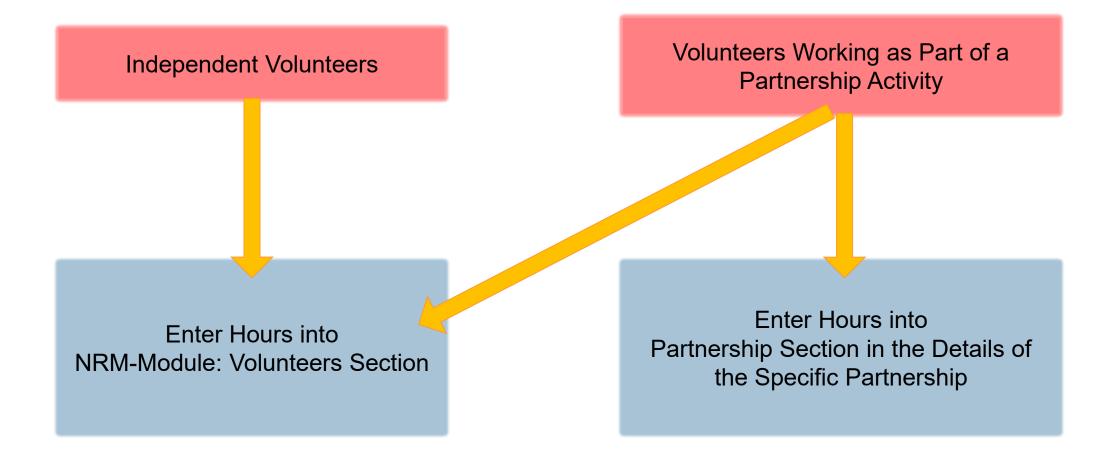

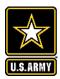

# Volunteer Data Decision Tree

Available on NRM Assessment/OMBIL Partnerships FAQ page and Volunteer Program FAQs page:

http://corpslakes.usace.army.mil/employees/faqs.cf m?Id=partner-OMBIL&Nav=partner&View=Yes

https://corpslakes.erdc.dren.mil/employees/faqs.cfm?Id=volunteer&View=Yes

#### How to Enter Volunteer Data in NRM Assessment

#### Step 1. NRM Assessment Tool NRM Module, Step 1- Volunteer Information

Enter ALL volunteer hours in this section of the NRM Assessment Tool. This is where you will capture the total number of volunteers, total hours of volunteer service (which will auto-calculate the total value of the service), and total incidental expenses reimbursed to all volunteers for the FY.

#### Step 2. NRM Assessment Tool Partnership Module

In addition to gathering information about the overall number of volunteers, hours, and value, we are also trying to capture more detailed data about volunteers that are part of a partnership. Some volunteers such as camp hosts, gate attendants, and other individuals who volunteer may only be counted in the NRM Module update. Other volunteers that are part of a partner organization should also have their hours counted in the Partnership Module update.

Please use the flow chart below to determine whether to count a particular individual volunteer's or group of volunteers' hours in the Partnership Update section of OMBIL.

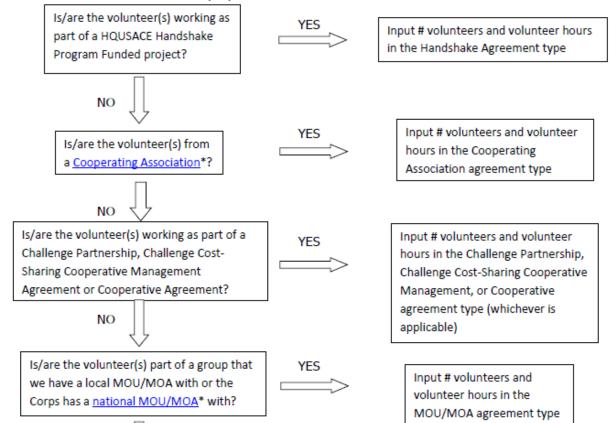

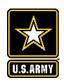

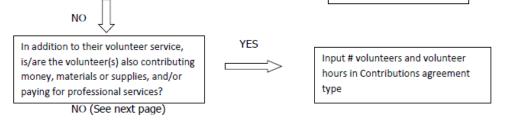

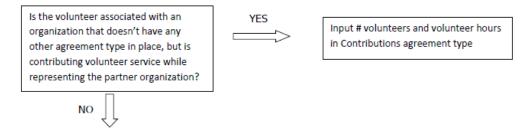

If you answer No to all of the questions above, the data for these volunteers will ONLY be input in the NRM Module Update section of NRM Assessment, not under the Partnerships Module. If you answer Yes to any of the questions above, input the data into the first category with a Yes answer starting from the top down. Some volunteers may fit into multiple categories, but you should input the data in the first applicable category encountered in the flow chart.

Example 1: A volunteer group from IMBA (International Mountain Biking Association) may provide service to the Corps as part of a Challenge Partnerships Agreement, but they are also part of a national MOU. Because the Challenge Partnership agreement is an agreement for a limited, specific period of time and project, the volunteer hours for the particular project in the agreement should be input in the Challenge Partnership category instead of the MOU. If IMBA also volunteers hours not related to the Challenge Partnership Agreement, those additional hours would be input separately in the MOU category.

Example 2: Volunteers from a Cooperating Association, such as the Friends of Raystown Lake provide services for a project that is part of a Handshake Agreement. These hours should be input in the Handshake category instead of the Cooperating Association category, because the Handshake agreement is for a specific project. Additional hours volunteered by Association members such as working in a bookstore, creating interpretive materials, or managing a campground should be captured in the Cooperating Association category if they are not specifically associated with the Handshake project.

<sup>\*</sup>See NRM Gateway MOU/MOU page for list of national organizations with MOU/MOA and NRM Gateway Cooperating Association page for list of associations in NRM Assessment/OMBIL. There is a pick-list of national organizations and cooperating associations already in the NRM Assessment Tool. If you have a new cooperating association that is not on the list, please contact Heather Burke the get it added to the system.

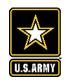

# **Entering Volunteer Hours Correctly**

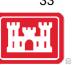

### What NRM Assessment **DOESN'T** auto calculate:

- Total number of volunteer hours worked
  - > Enter the TOTAL HOURS, not hours per volunteer
  - > If you have 5 volunteers that worked 3 hours each, total volunteer hours should be 15 (not

3)

| Туре                  | Organization                                                                    | Number of<br>Co-<br>Partners | Number of<br>Volunteers | Volunteer<br>Hours | Value of<br>Services |
|-----------------------|---------------------------------------------------------------------------------|------------------------------|-------------------------|--------------------|----------------------|
| Contributions Program | Outdoor Recreation<br>Roundtable (Formerly<br>American Recreation<br>Coalition) |                              |                         |                    | \$ 0.00              |

### What NRM Assessment **DOES** auto calculate:

- Value of volunteer service
  - Automatically multiplies the total number of hours times the annual "value of volunteer service" set forth by the independent sector.

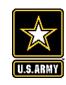

# **Tracking Materials Costs**

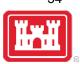

Make sure that materials costs are included in your partnership data.

- If a Boy Scout Troop comes to work on your project and they bring their own gloves, include the cost of gloves in their contribution.
- If a project vehicle is used to move materials to volunteer sites around the project, include an estimate for vehicle cost to your materials provided to the partnership.

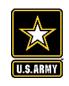

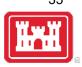

**Handshake** (This is not the same thing as an informal partnership where you 'shake hands' with the partner.)

This partnership type should only be selected for those projects that have received handshake funds from HQUSACE in the past 3 fiscal years.

Once the handshake funded project is complete, if you still work with the partner in future years, you'll need to make that a new partnership type to reflect the work (i.e. contribution, MOU, challenge partnership as applicable)

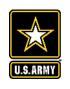

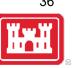

## **Economy Act**

This partnership type should only be used when USACE is paying for <u>another Federal agency's</u> services or vice versa. This involves the combination of an FS 7600a (formerly MOA/Interagency Agreement) and FS7600b to transfer funds.

For data purposes, when USACE is purchasing services from the other agency:

- The amount we pay the other federal agency (to provide their service to us), input in the Partner Professional Services Provided column.
- If they have used their own materials/equipment, include that in the Partner Materials/Equipment column
- Cost to route the Economy Act Agreement through Contracting (Grants Officer), input in the Corps Contract Costs column.
- Cost of Corps field staff time to work with the other federal agency implementing the project, input in Corps Labor.
- Cost of materials and supplies (if any) from the Corps, input in Materials/Equipment

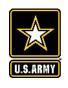

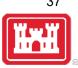

### Zero values

All of the prior year partners are automatically loaded into the system.

If a particular partner did not do anything with the project this year, it needs to be marked as No Activity.

Do not put zeros in every data field if the partner was not active.

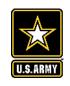

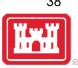

## **Corps Labor Hours**

We need to continue focusing on getting the Corps costs entered in addition to the partner value.

There is always going to an employee's time that should be captured in the Corps Labor Hours column.

We are also missing out on a lot of materials/ equipment value that we bring to these partnerships.

Enter CORPS HOURS instead of \$\$ of Corps Labor. The value will be auto calculated in the reports.

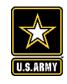

## **Data Field Definitions**

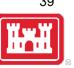

- Value of sales (only for cooperating associations) total value of gross sales returned to the project in accordance with the agreement.
- Funds invested total dollar amount of cash funds invested by the partner (excluding bookstore sales funds reinvested in project)
- Professional services provided total \$ value of professional services (i.e. engineer donating time to draft up plans and specifications or a grant writer donating professional time to research and write a grant proposal, etc.) provided by the partner. Calculate the value by multiplying the number of hours served times the prevailing hourly service charge.
- Materials & equipment donated total \$ value of materials and equipment provided by the partner. Calculate the value of equipment using the local hourly/daily rental rate cost

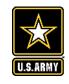

## **Data Field Definitions**

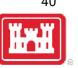

- HQ investment (only for Handshake) the total \$ value received from the Handshake
   Partnership money provided by HQUSACE
- Contract Costs- the total \$ value of services contracted by the Corps for use in conjunction with this agreement
- Materials & Equipment provided the total \$ value of materials and equipment provided by the Corps
- Corps Labor Hours the total number of hours of staff time provided by the Corps. This
  number will later be auto-multiplied by an average \$\$ of a park ranger hourly rate to get the
  dollar value.

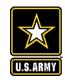

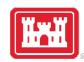

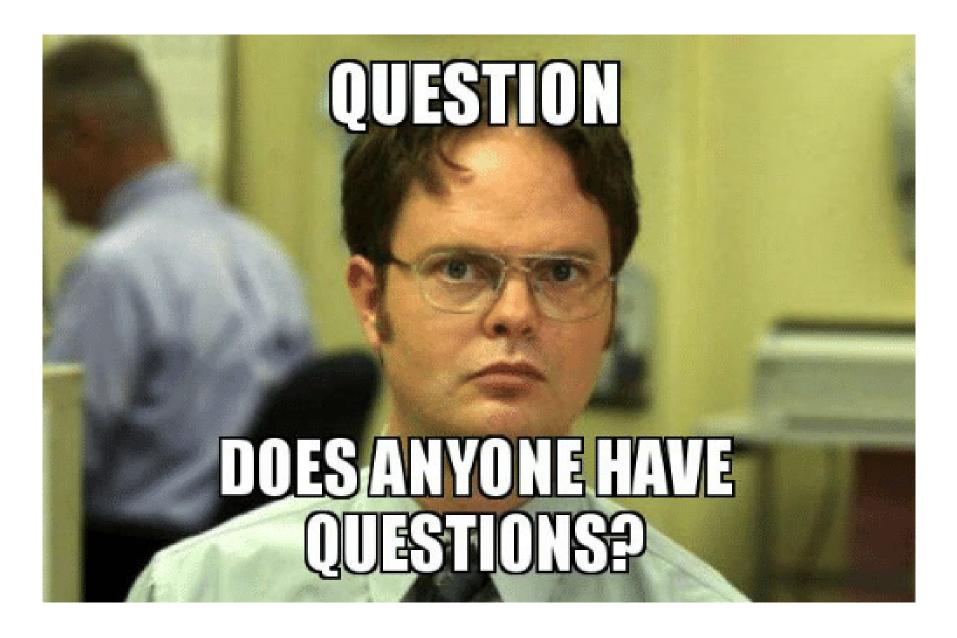